# WEB EDITION

## CLARKE BRUNSDON

- I write code because I have to.
- Writing code for 15 years professionally\*

\*completely terribly for more than half of them

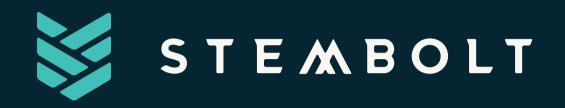

- Started as FreeRunning Technologies in 2008
- Current Staffing Breakdown
  - I Office Manager
  - 1 UI/UX designer
  - 24 Developers
- Maintain "Solidus"
- Not in fact called "Steamboat"

# MY BEING HERE MADE YOU TRY WRITING MORE TESTS

#### THE AGENDA

1. What

2. Why

3. "Why Not"

4. How

5. Testing for the Web

6. Odds and Ends

## WHAT THIS PRESENTATION ISN'T 1. Good enough

#### PART 1: WHAT

#### "I WAS A COMP SCI STUDENT HERE TOO" EDITION

- More code that tests your applications code
- Describes how your code runs and how it responds
- Should be 1-10x larger than your actual codebase
- The most valuable code in your codebase

## TESTS ARE THE MOST VALUABLE CODE IN YOUR CODEBASE

## TYPES OF TESTING

- Unit Tests
- Feature/Integration Tests
- Regression Tests
- Behavior Tests
- Load/Stress Tests

PART 2: WHY

## IT MAKES THE SYSTEM BETTER!...

- It reduces defects in prod...
- Adds documentation on behavior
- Good guidelines for new developers

## ... BUT REALLY WE DO IT FOR OURSELVES

- Good tests make it faster and easier to develop
- Pushing confidently and frequently is fun
- Bugs and defects are stressful
- Tests make you think about how your code is used

#### ... AND WE DO IT FOR OUR CO-WORKERS

• It might be someone else that deals with your bullshit

## \* DISCLAIMER \* YOU'RE GOING TO BE TERRIBLE AT IT

#### PART 3: "WHY NOT"

- 1. It takes longer to develop and write tests
- 2. This area of code is untestable
- 3. "I'm not allowed to"
- 4. This code isn't supposed to exist for long

## IT TAKES LONGER TO DEVELOP AND WRITE TESTS <u>A.K.A. "I'm Bad"</u>

## THIS AREA OF CODE IS UNTESTABLE

A.K.A. "My code is bad"

## "I'M NOT ALLOWED TO" <u>A.K.A. "My company is bad"</u>

## THIS CODE ISN'T SUPPOSED TO EXIST FOR LONG

<u>A.K.A. "My understanding on life is bad"</u>

## INTERMISSION

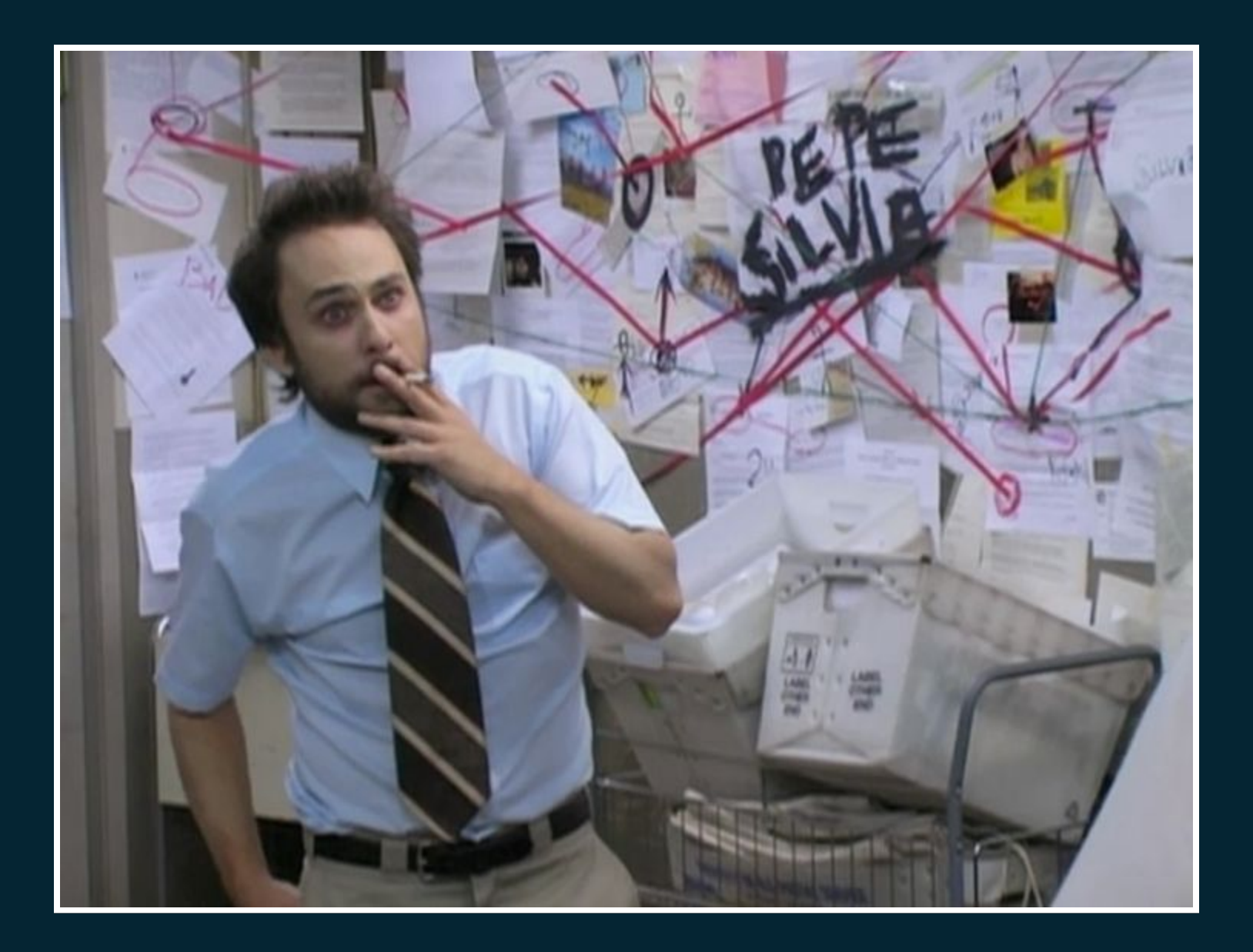

## PART 4: HOW

#### QUICK EXAMPLE: PALINDROMES

import math

```
def is_palindrome(word):
    for i in range(0, math.floor(len(word) / 2)):
        if word[i] != word[-i]:
            return False
        return True
```

```
def assert_equal(a, b):
    if a != b:
        raise Exception("{0} does not equal {1}".format(a, b))
```

## WRITE CODE TO TEST CODE

assert\_equal( True, is\_palindrome("racecar") )

assert\_equal( False, is\_palindrome('rocky racoon') )

assert\_equal( True, is palindrome('') )

assert equal( True, is palindrome('a') )

assert equal( ??, is palindrome('racecar ') )

def is\_palindrome(word):
 word == word[::-1]

## SERIOUS (MOSTLY OUT OF SCOPE) DISCUSSION

- Test Public API
- Dont Test Private API
- Hard to test Highly Coupled code
- Easy to test Hihgly Decoupled code

## PART 5: TESTING FOR THE WEB

#### **Unit Testing**

Unit testing is a software development process in which the smallest testable parts of an application, called units, are individually and independently scrutinized for proper operation.

## UNIT TESTING JAVASCRIPT -MOCHA

```
var assert = require('assert');
describe('Array', function() {
    describe('#indexOf()', function() {
        it('should return -1 when the value is not present', function()
            assert.equal(-1, [1,2,3].indexOf(4));
        });
    });
});
```

Courtesy of: https://mochajs.org/

... BUT HOW OFTEN ARE PEOPLE WRITING ARRAY PRIMITIVES IN JAVASCRIPT?

```
if (!this.tests.formdata) return;
 var progressModel = new ProgressModel({file: file});
 progressModel.previewFile();
 progressModel.uploadFile();
 var progressView = new ProgressView({model: progressModel});
  this.progressZone.appendChild(progressView.render().el);
},
onDrop: function(e) {
   this.el.className = '';
  e.preventDefault();
   for (var i = 0; i < e.originalEvent.dataTransfer.files.length; i+-
     this.upload(e.originalEvent.dataTransfer.files[i]);
},
```

#### https://github.com/solidusio/solidus/pull/1553/files

#### FRAMEWORK SPECIFIC TESTING (ANGULAR/PROTRACTOR)

```
upload: function(file) {
  describe('angularjs homepage todo list', function() {
    it('should add a todo', function() {
        browser.get('https://angularjs.org');
  }
```

});

```
element(by.model('todoList.todoText')).sendKeys('write first pro-
element(by.css('[value="add"]')).click();
```

```
var todoList = element.all(by.repeater('todo in todoList.todos')
expect(todoList.count()).toEqual(3);
expect(todoList.get(2).getText()).toEqual('write first protracto;
```

```
// You wrote your first test, cross it off the list
todoList.get(2).element(by.css('input')).click();
var completedAmount = element.all(by.css('.done-true'));
expect(completedAmount.count()).toEqual(2);
});
```

## CREATE VALUABLE TESTS

- Protect against bugs
- Adds Clarity
- Low False Positives

#### REAL FAKE <del>DOORS</del> BROWSERS

#### • PhantomJS

• Selenium/Webdrivers

Webdrivers are currently a dumpster fire. Evolving into a real spec.

## INTEGRATION/FEATURE TESTING (RUBY/CAPYBARA)

```
it 'allows you to empty the cart', js: true do
  create(:product, name: "RoR Mug")
  visit spree.root_path
  click_link "RoR Mug"
  click_button "add-to-cart-button"
  expect(page).to have_content("RoR Mug")
  click_on "Empty Cart"
  expect(page).to have_content("Your cart is empty")
  within "#link-to-cart" do
    expect(page).to have_content("EMPTY")
  end
end
```

## END-TO-END TESTING CONSIDERATIONS

- Speed
- Not a silver bullet
- Markup Independence
- Waiting Matchers

#### JAVASCRIPT FEATURE FRAMEWORKS NIGHTWATCH, INTERN, ETC.

```
module.exports = {
    'Demo test Google' : function (browser) {
        browser
        .url('http://www.google.com')
        .waitForElementVisible('body', 1000)
        .setValue('input[type=text]', 'nightwatch')
        .waitForElementVisible('button[name=btnG]', 1000)
        .click('button[name=btnG]')
        .pause(1000)
        .assert.containsText('#main', 'Night Watch')
        .end();
    }
};
```

#### Courtesy of http://nightwatchjs.org/

## PART 6: ODDS AND ENDS

## CONTINUOUS: INTEGRATION

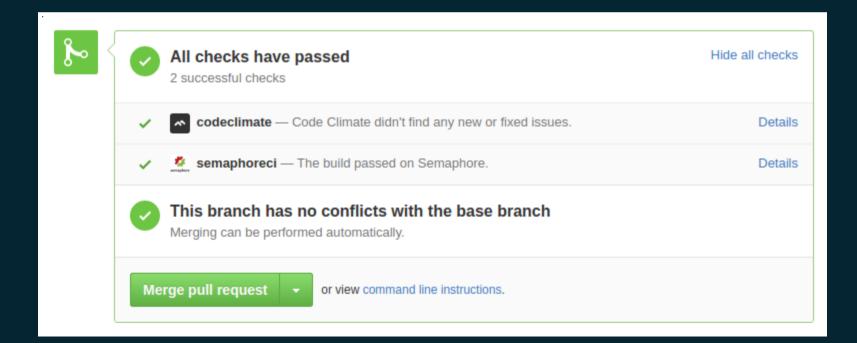

#### CODE COVERAGE

#### All Files (96.9% covered at 149.22 hits/line)

#### 689 files in total. 26960 relevant lines. 26123 lines covered and 837 lines missed

| Search:                                                          |           |         |            |
|------------------------------------------------------------------|-----------|---------|------------|
| File                                                             | % covered | d Lines | Relevant L |
| <pre>   spec/support/test_gateway.rb </pre>                      | 100.0 %   | 2       | 1          |
| Q spec/support/dummy_ability.rb                                  | 100.0 %   | 3       | 2          |
| Q spec/support/concerns/working_factories.rb                     | 100.0 %   | 9       | 5          |
| Q spec/support/concerns/default_price.rb                         | 100.0 %   | 34      | 19         |
| <pre>Q spec/support/big_decimal.rb</pre>                         | 100.0 %   | 5       | 3          |
| Q spec/models/spree/zone_spec.rb                                 | 100.0 %   | 464     | 260        |
| <pre>     spec/models/spree/variant_spec.rb </pre>               | 100.0 %   | 715     | 379        |
| Q spec/models/spree/variant_property_rule_value_spec.rb          | 100.0 %   | 18      | 10         |
| <pre>     spec/models/spree/variant_property_rule_spec.rb </pre> | 100.0 %   | 83      | 45         |
| Q spec/models/spree/variant_property_rule_condition_spec.rb      | 100.0 %   | 15      | 8          |
| Q spec/models/spree/variant/scopes_spec.rb                       | 100.0 %   | 78      | 47         |

**Test Driven develpoment** Write tests, THEN code!

## BEHAVIOR DRIVEN DEVELOPMENT

Scenario: start game
Given I am not yet playing
When I start a new game
Then the game should say "Welcome to CodeBreaker"
And the game should say "Enter guess:"

https://blog.engineyard.com/2009/cucumber-introduction

#### STATISTICS!

#### 100% of developers write test code.

100% of people pretending to be developers write no test code.

## THANKS!

#### (I WAS CLARKE BRUNSDON)

- https://stembolt.com
- clarke@stembolt.com
- careers@stembolt.com